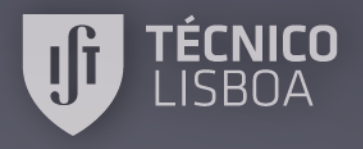

## **Máxima flexibilidade em simulação: programação de modelos discretos de incremento fixo**

### Francisco Regateiro e Fernando Durão

IST / UL – Departamento de Engenharia Civil, Arquitectura e Georrecursos

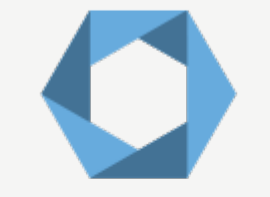

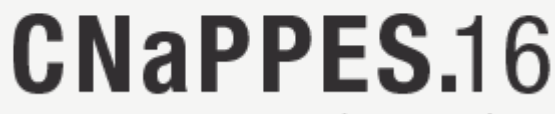

3º Congresso Nacional de Práticas Pedagógicas no Ensino Superior

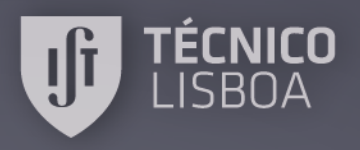

# **Índice**

- Introdução
- Modelação
- Codificação
- Máxima Flexibilidade
- Conclusão

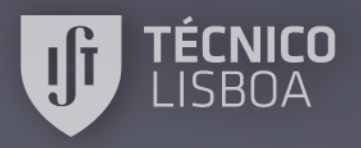

### **Introdução**

- Explorar a sinergia no ensino/aprendizagem entre Investigação Operacional (IO) e Introdução à Programação.
- Reconhecer a programação informática como uma ferramenta essencial para a resolução competente de problemas em IO.
- Experimentar com MATLAB e um problema de IO: "Uma empresa que utiliza camiões próprios e alugados para satisfazer pedidos".

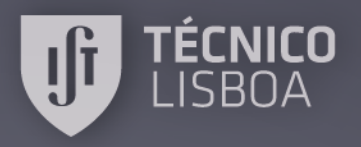

### **Introdução**

- A simulação em IO abarca um conjunto de técnicas baseadas na utilização de um programa de computador com o objetivo de replicar o funcionamento de um sistema produtivo ao longo de um período de tempo determinado e para diferentes possibilidades de valor para uma ou mais variáveis de decisão.
- Modelos discretos de incremento fixo.

Oliveira, R. (2016) "Modelos de Simulação: sete questões fundamentais" em "A investigação operacional em Portugal - Novos desafios, novas Ideias", 978-989-8481-49-8, Editora IST Press (pp. 451-478).

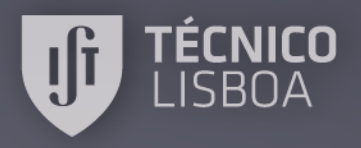

## **Modelação**

- Constantes
	- M Penalização por dia de atraso
	- CP Custo fixo por camião próprio
	- CV Custo utilização de camião próprio
	- CA Custo aluguer de um camião
- Parâmetros da simulação
	- K Nº de dias de simulação

FP – Nº de camiões da frota própria (VD)

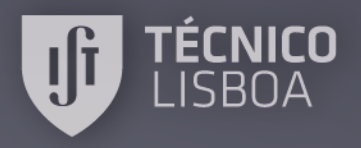

### **Modelação**

• Variáveis de estado PF – Nº de pedidos que ficam pendentes DR – Nº de dias com pedidos pendentes

### • Variáveis exógenas estocásticas

- PN Nº de pedidos novos
- FA Nº de camiões disponíveis para alugar

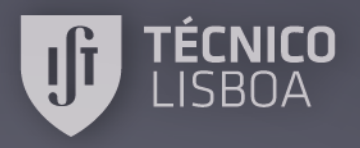

### **Modelação**

- Variáveis internas estocásticas PS – Nº de pedidos a satisfazer FD – Nº total de camiões disponíveis
- Variáveis manipuláveis FPU – Nº de camiões próprios utilizados FAU – Nº de camiões de aluguer utilizados
- Variáveis de saída estocásticas CG – Custo global em euros

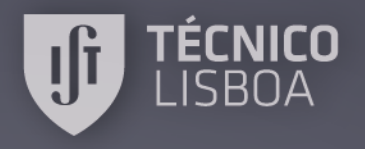

**Inicializar a solução** Início da simulação Calcular Duração atingida? Incrementar tempo Não Apresentar resultados Sim

Fim da 

**Inicializar a solução / sistema**

$$
FP = ?
$$
  
\n
$$
K = ?
$$
  
\n
$$
i = 0
$$
  
\n
$$
PF(0) = 0
$$
  
\n
$$
DR = 0
$$

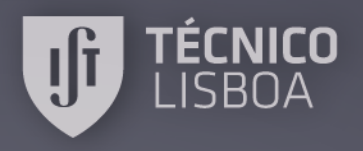

### **Calcular**

- 1. Contabilizar o nº de pedidos que chegam no dia *i* e acumular com pedidos do dia anterior.
- 2. Verificar se frota própria é suficiente e, em caso negativo, verificar quantos camiões de aluguer estão disponíveis.
- 3. Determinar o nº de pedidos que ficam para o dia seguinte e calcular os custos de funcionamento no dia.

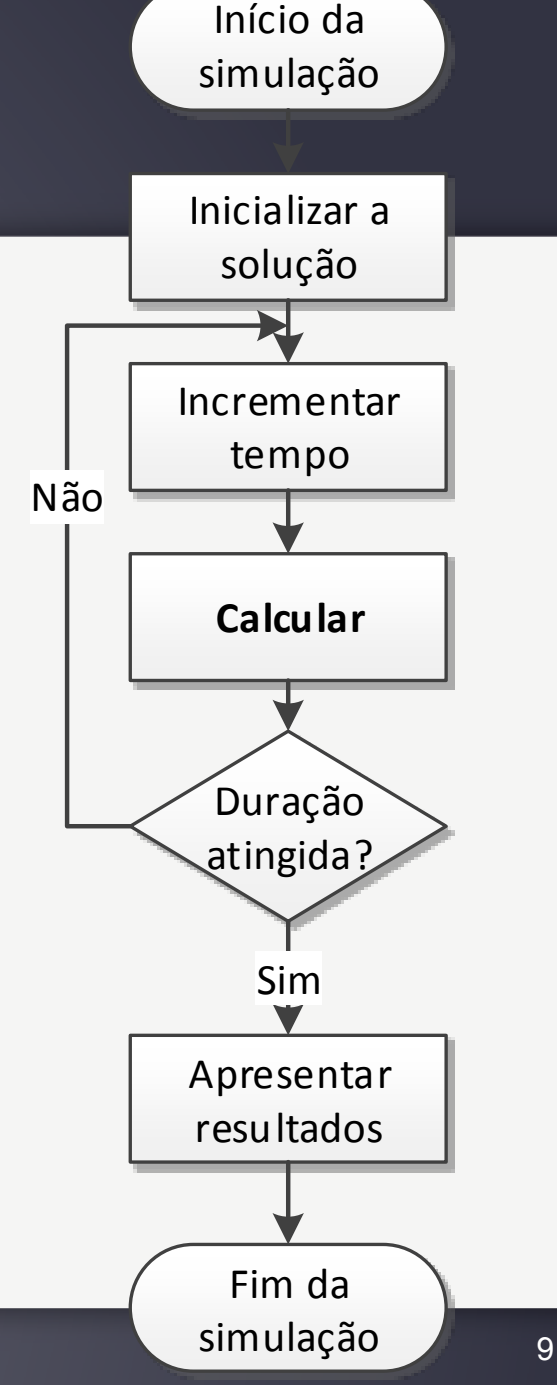

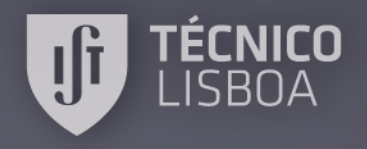

**Gerar nº de pedidos novos**

**PN P(PN = pn) F(pn)** 

30 1/21 1/21

31 1/21 2/21

32 1/21 3/21

… … …

48 1/21 19/21

49 1/21 20/21

50 1/21 1

Início da simulação

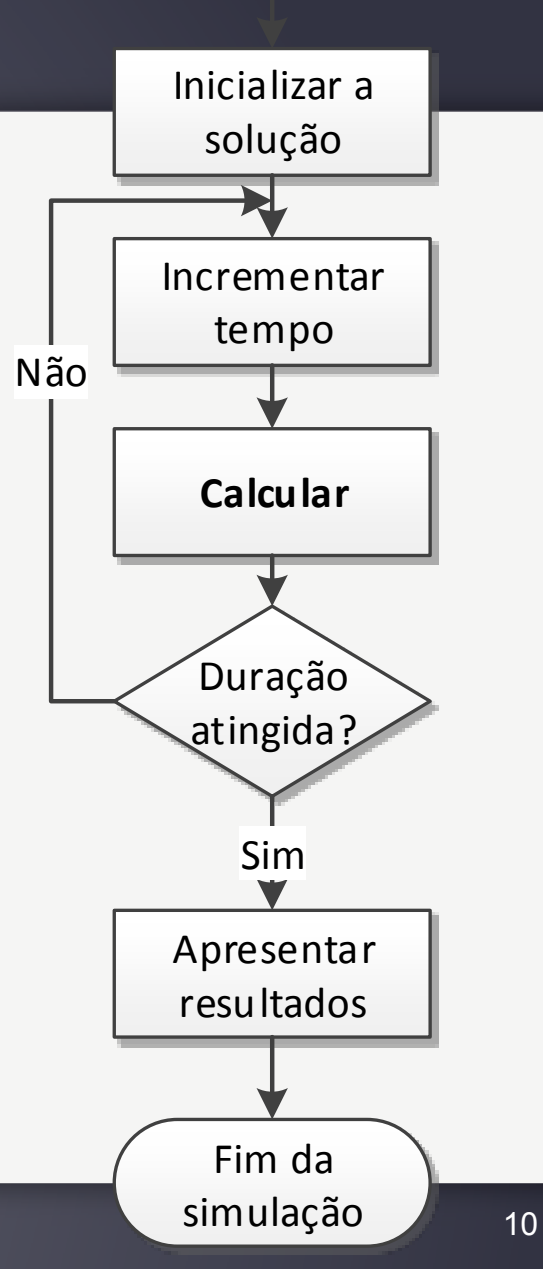

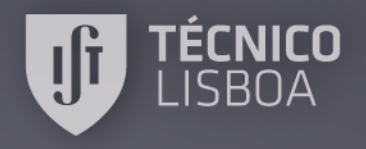

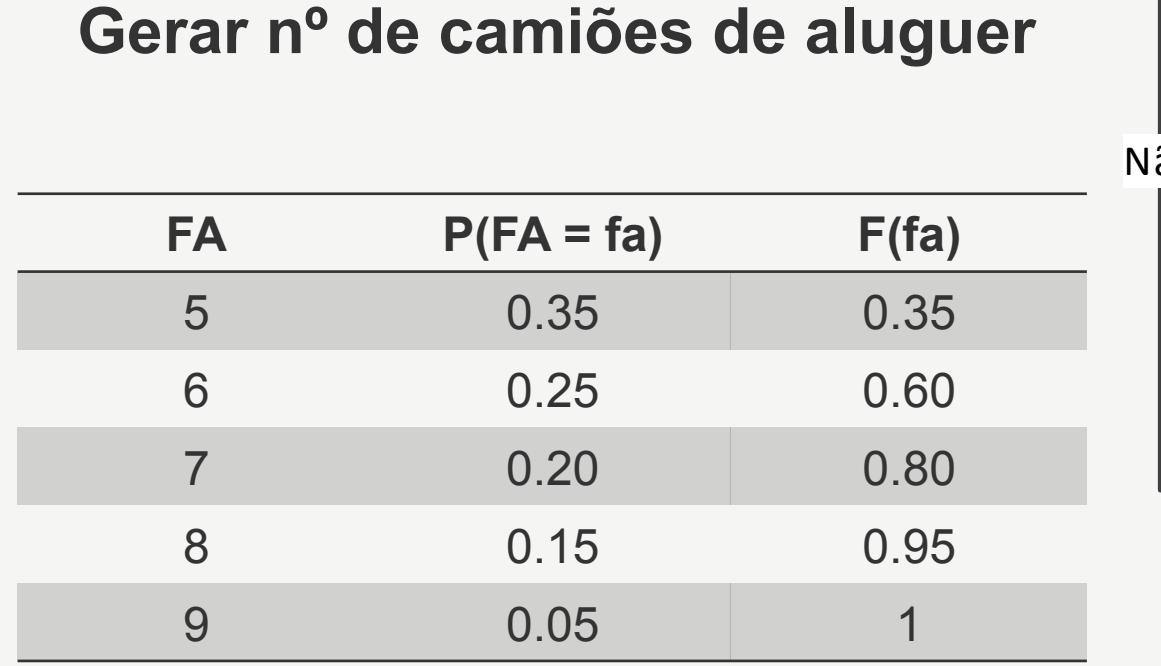

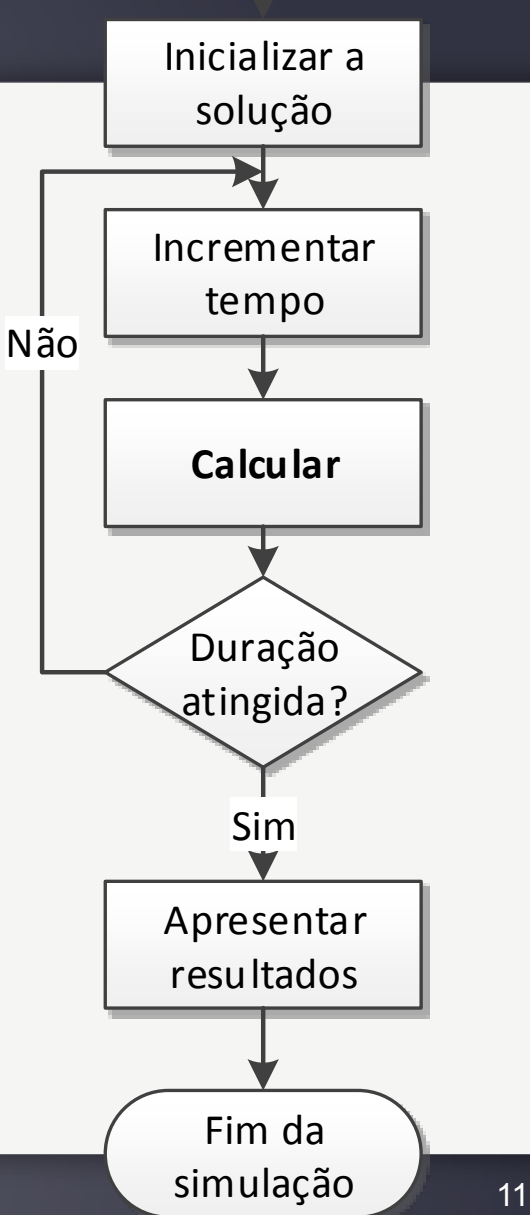

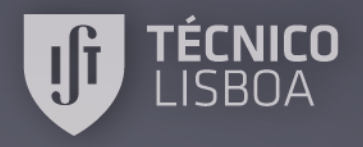

## **Codificação**

**1.** 

- PN(i) = gerarPedidosNovos;
- $PS(i) = PF(i-1) + PN(i);$

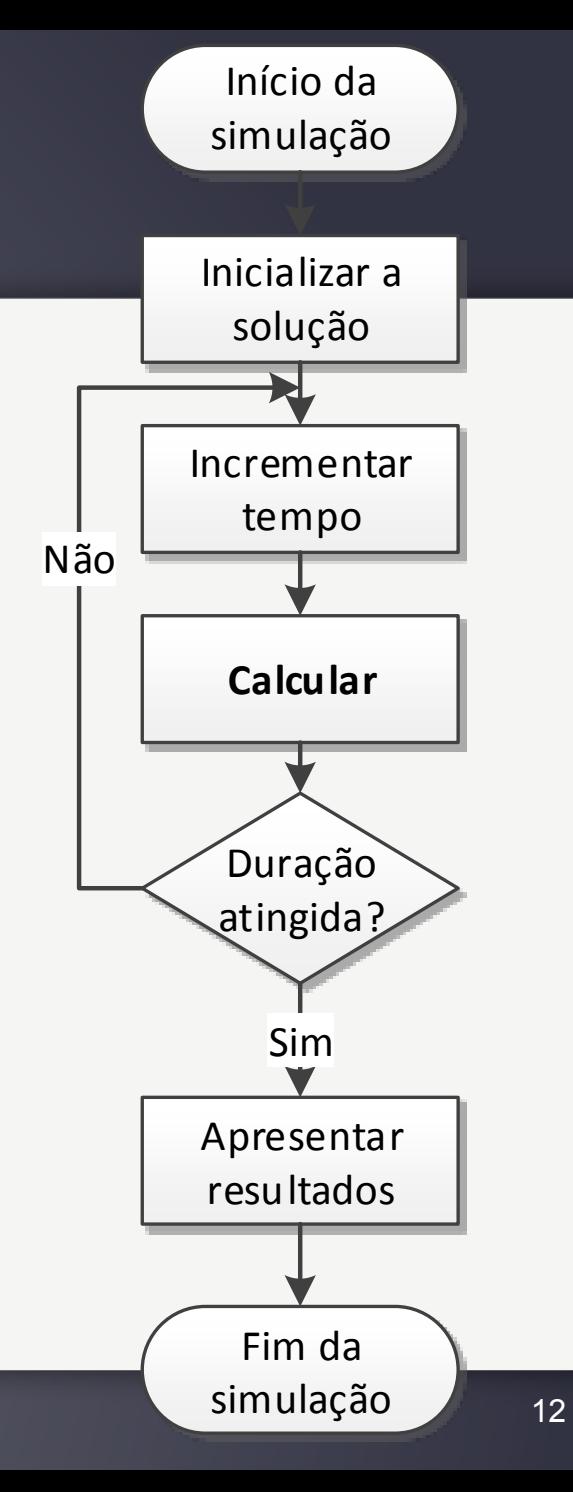

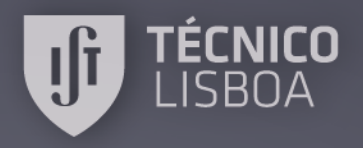

## **Codificação**

### **2.**

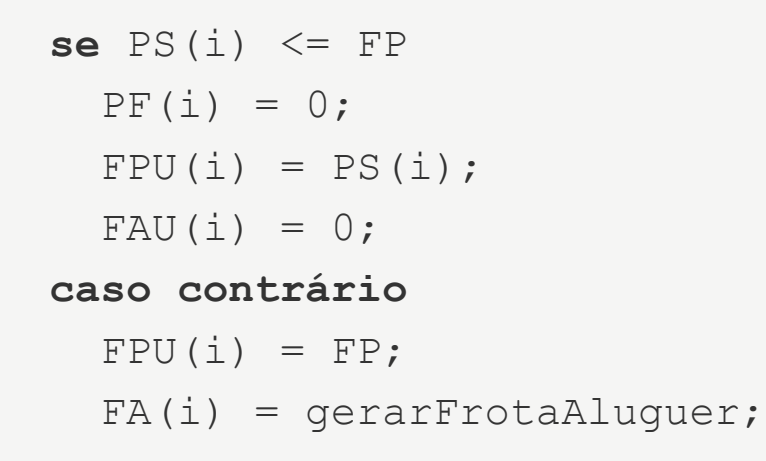

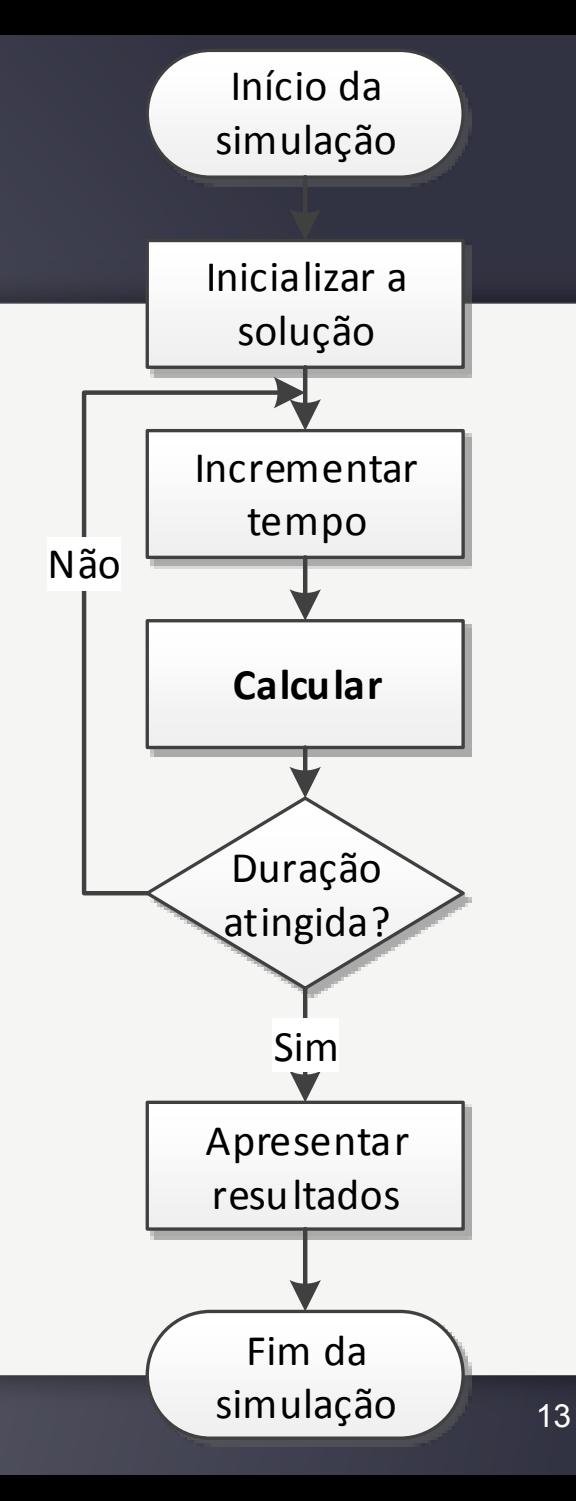

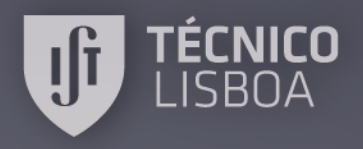

### **Codificação**

**3.** 

```
se PS(i) \leq FPI + FA(i)PF(i) = 0;FAU(i) = PS(i) - FP;
```
#### **caso contrário**

```
PF(i) = PS(i) - FP + FA(i);DR = DR + 1;FAU(i) = FA(i);
```

$$
CG(i) = CP * FP + CV * FPU(i) + ...
$$
  
\n $CA * FAU(i) + M * PF(i);$ 

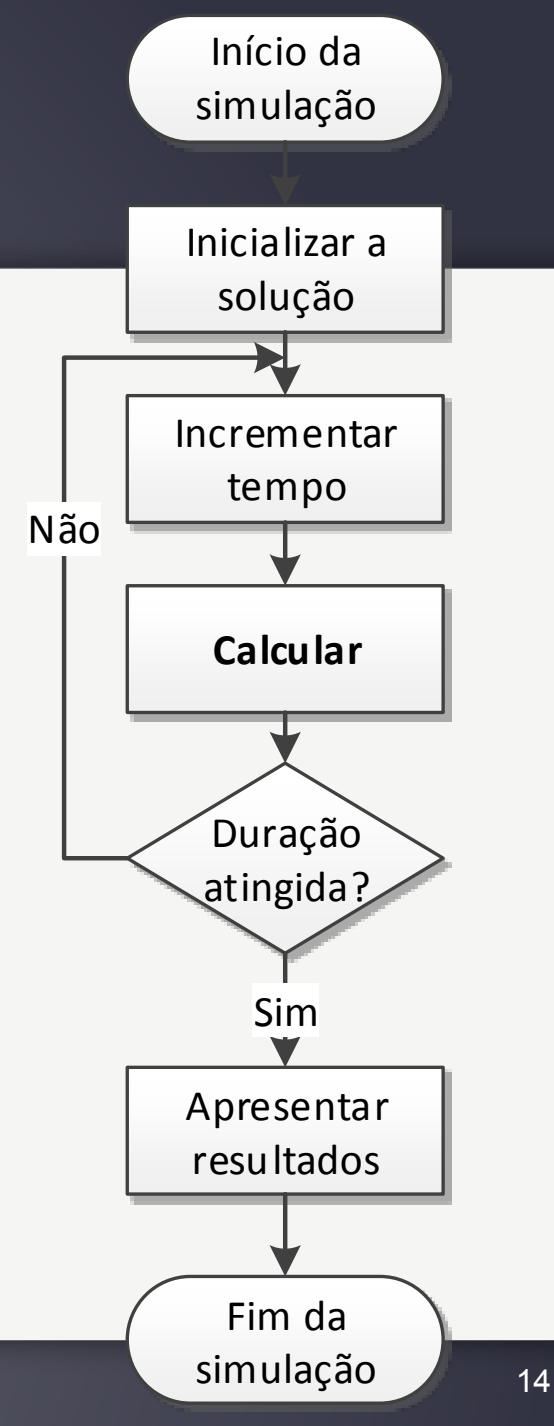

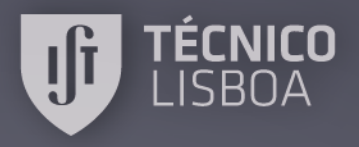

### **Máxima Flexibilidade**

**1. Utilizar quaisquer valores em parâmetros da simulação.** 

 $K = 365 * 100$ ;

**2. Automatizar a simulação. Por exemplo, utilizando um ciclo exterior para testar diferentes possibilidades de valor para uma variável de decisão.** 

```
hipotesesFP = 35:53;quantidadeHipotesesFP = length(hipotesesFP); 
CG = zeros(K, quantidadeHipotesesFP);
```
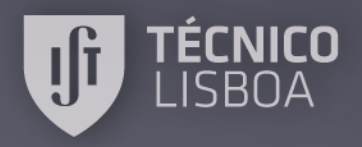

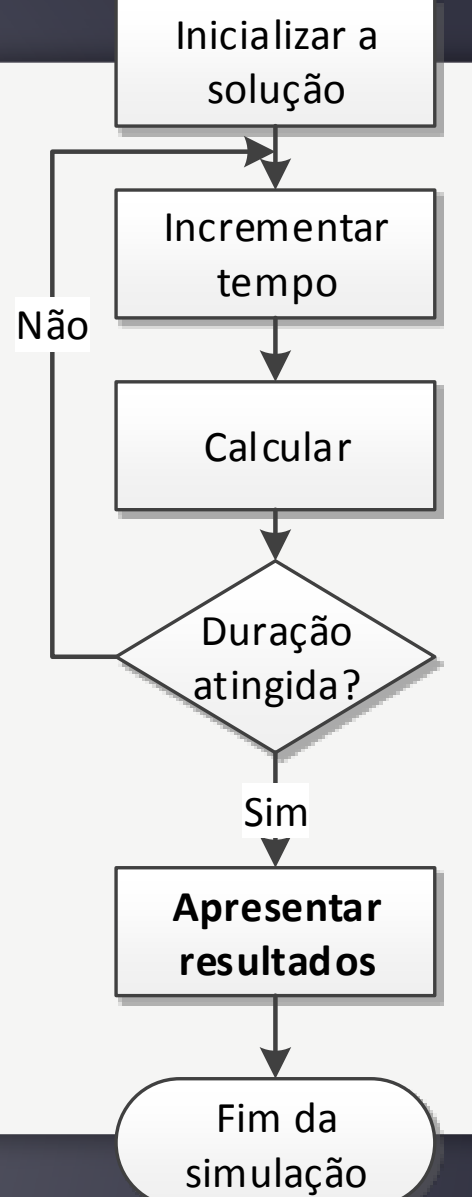

# **Máxima Flexibilidade**

- **3. Produzir resultados.** 
	- Valores de FP que minimizam CG

**hipotesesFP ( m i n ( s u m ( C G ) ) = = sum(CG))** 

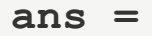

 **44** 

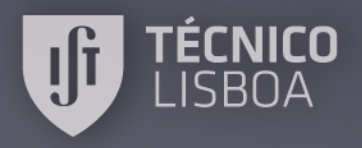

# **Máxima Flexibilidade**

- Custo médio ∑CGi / K **plot(hipotesesFP, mean(CG))**
- Nº médio de pendentes ∑PFi / K **plot(hipotesesFP, mean(PF))**
- Nº máximo de pedidos pendentes **plot(hipotesesFP, max(PF))**

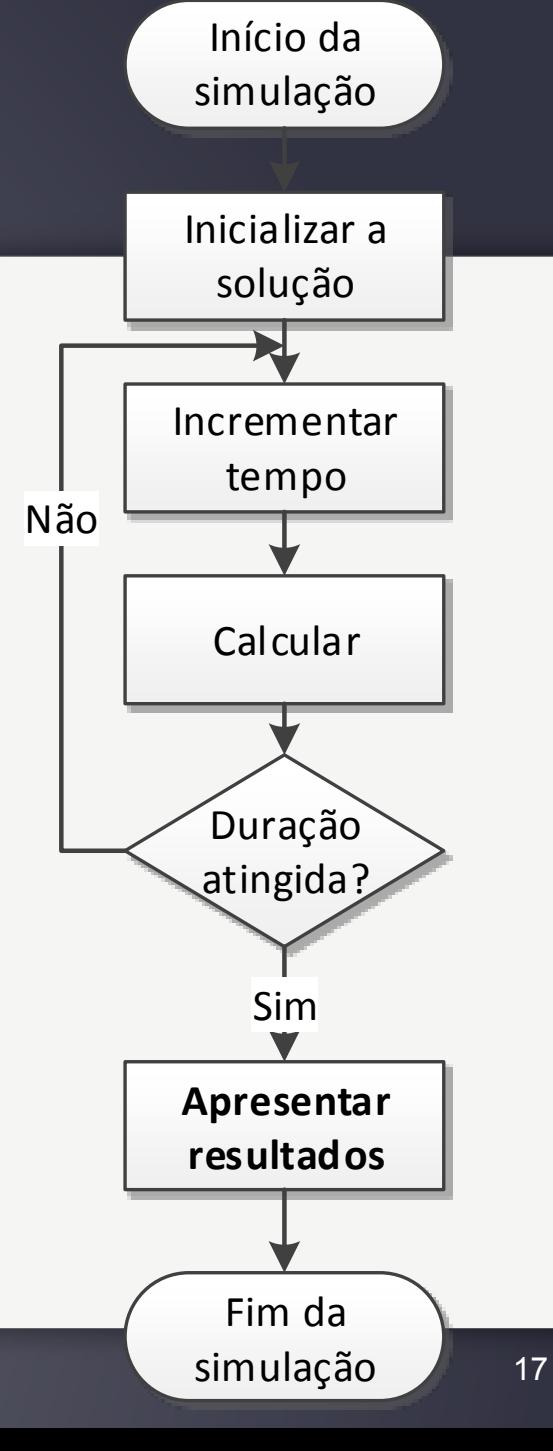

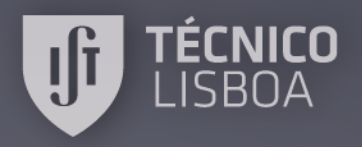

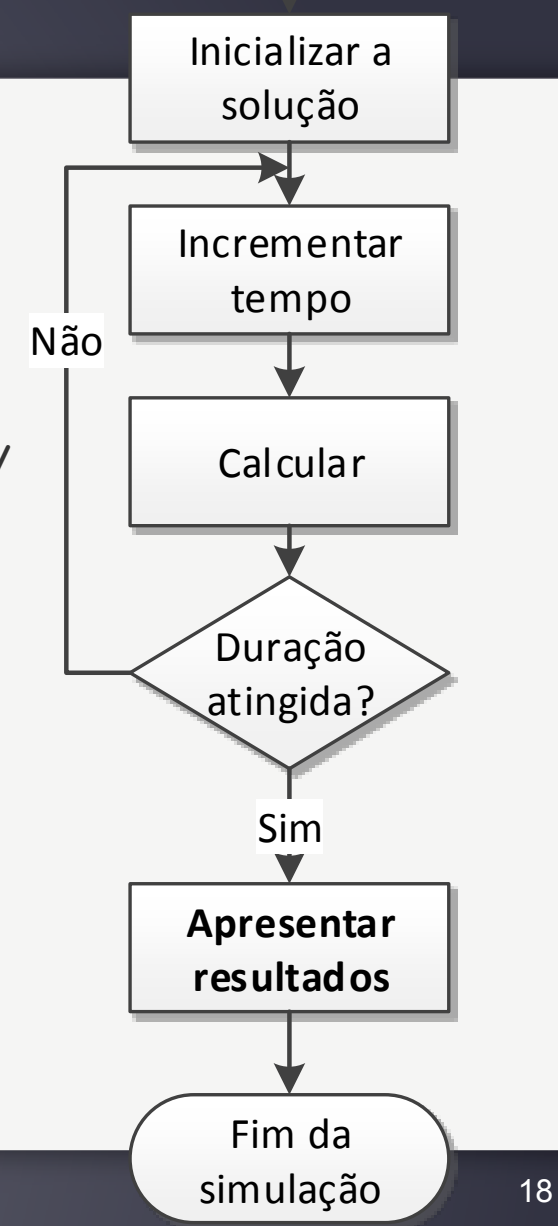

# **Máxima Flexibilidade**

- Taxa de utilização da FP ∑FPUi / (K.FP) **plot(hipotesesFP, sum(FPU)./ (K\*hipotesesFP))**
- Média de camiões alugados ∑FAUi / K **plot(hipotesesFP, mean(FAU))**
- Risco de rotura
	- DR / K **plot(hipotesesFP, DR/K)**

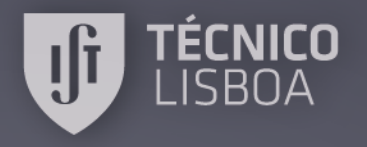

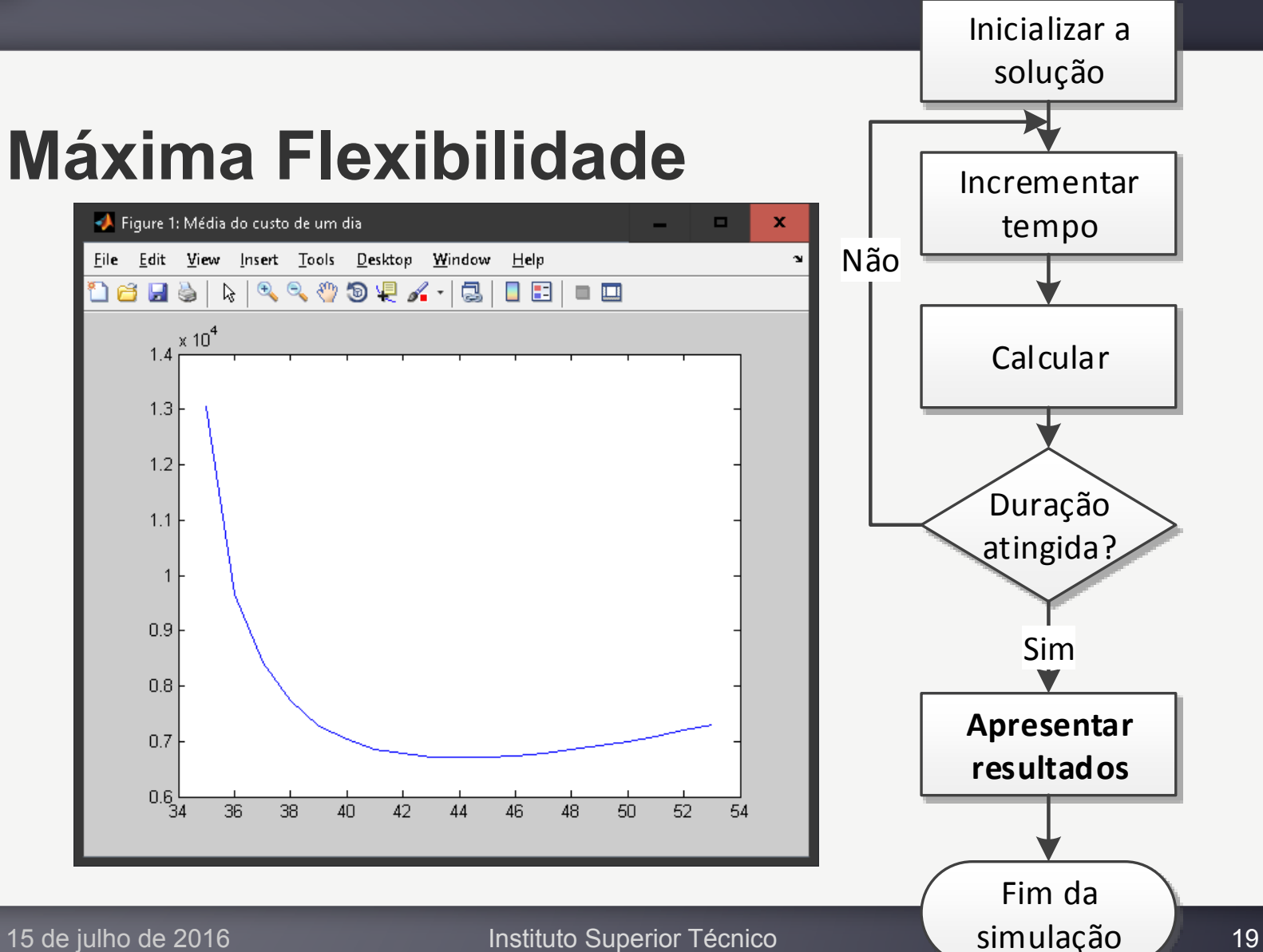

### **Máxima Flexibilidade**

Figure 1: Média do custo de um dia . File Edit View Insert Tools Desktop Window Help  $k \mid \mathcal{F} \in \mathcal{L} \text{ and } \mathcal{N} \cdot |\mathcal{B}|$ 16850  $\times 10^4$  $1.4$  $1.3$  $1.2$  $1.1$  $\mathbf{1}$  $0.9$  $0.8$  $0.7$  $0.6$   $-34$ 36 38 42 44 46 48 50 52 54 40

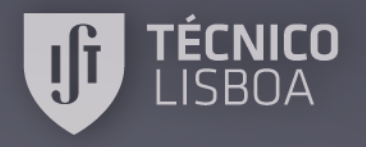

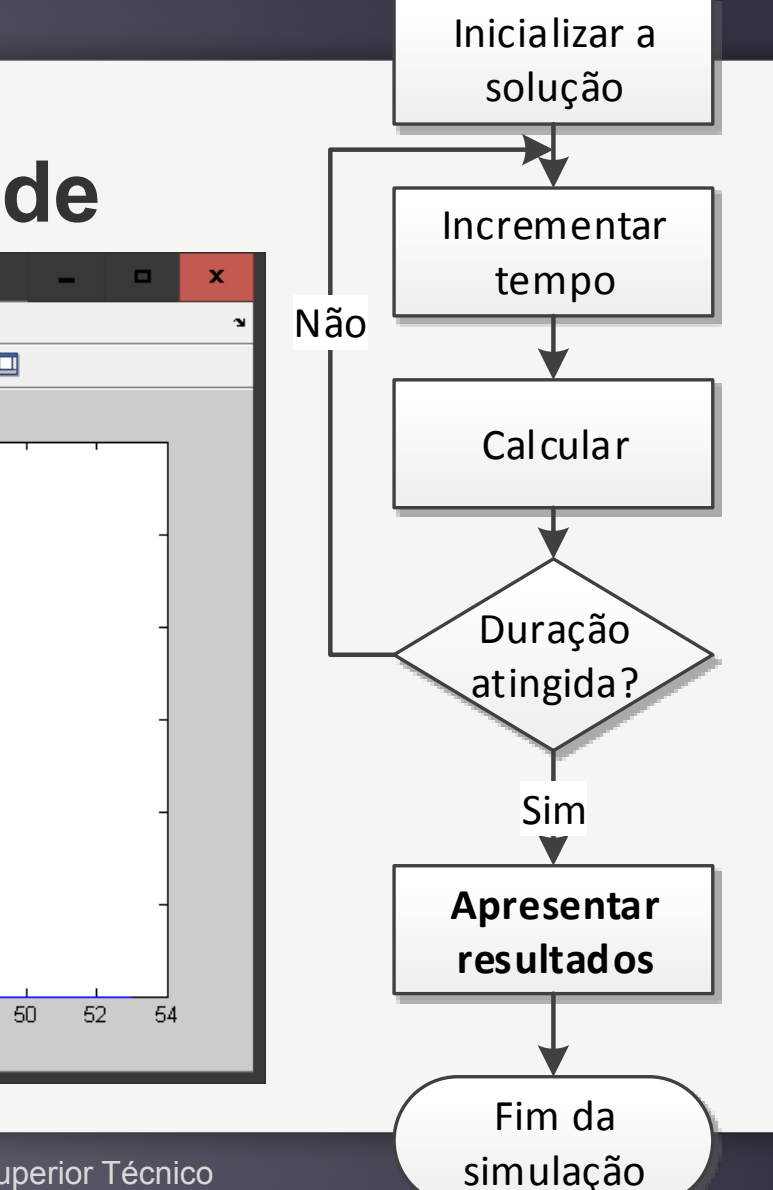

### **Máxima Flexibilidade**

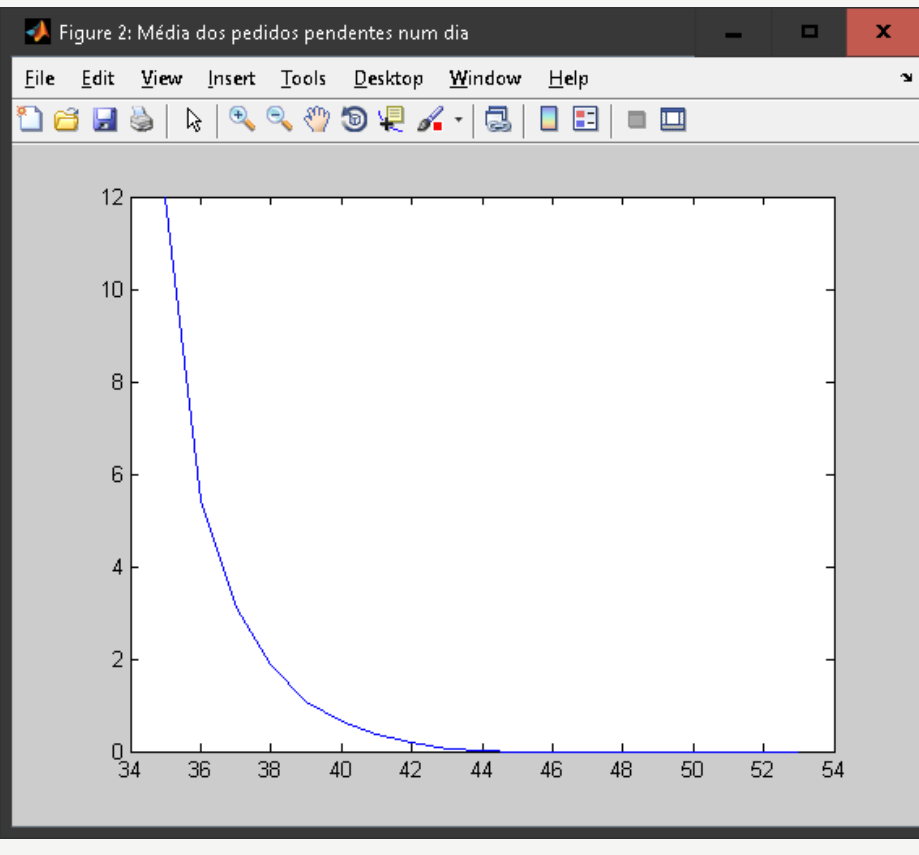

15 de julho de 2016 **Instituto Superior Técnico Instituto Superior Técnico Paris de Simulação 20** 

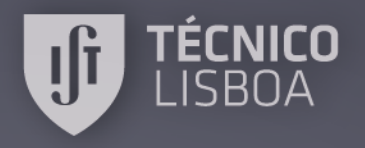

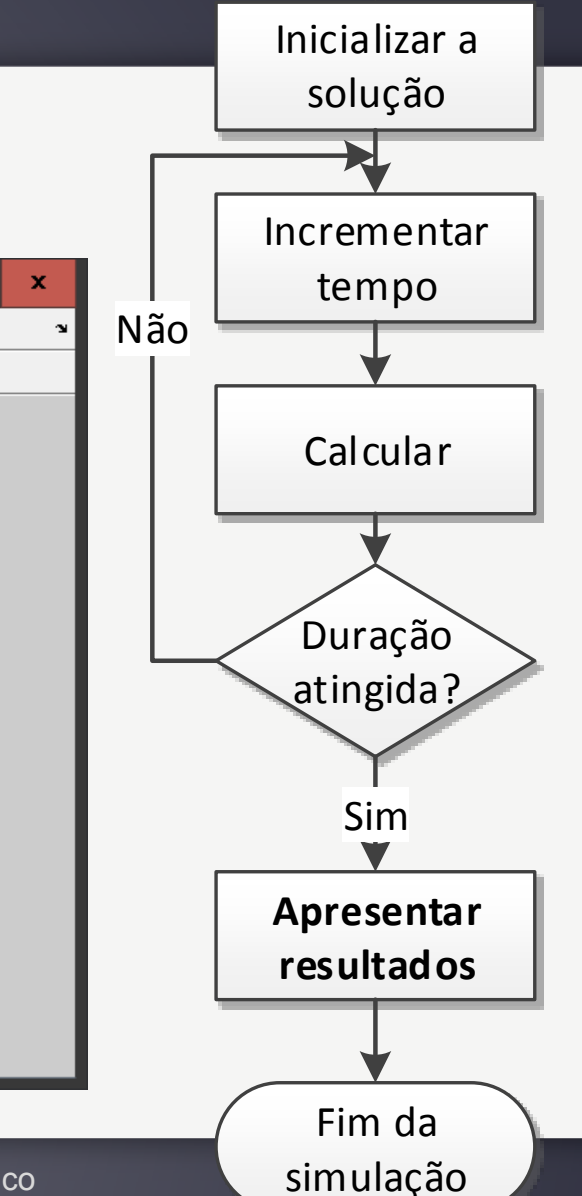

### **Máxima Flexibilidade**

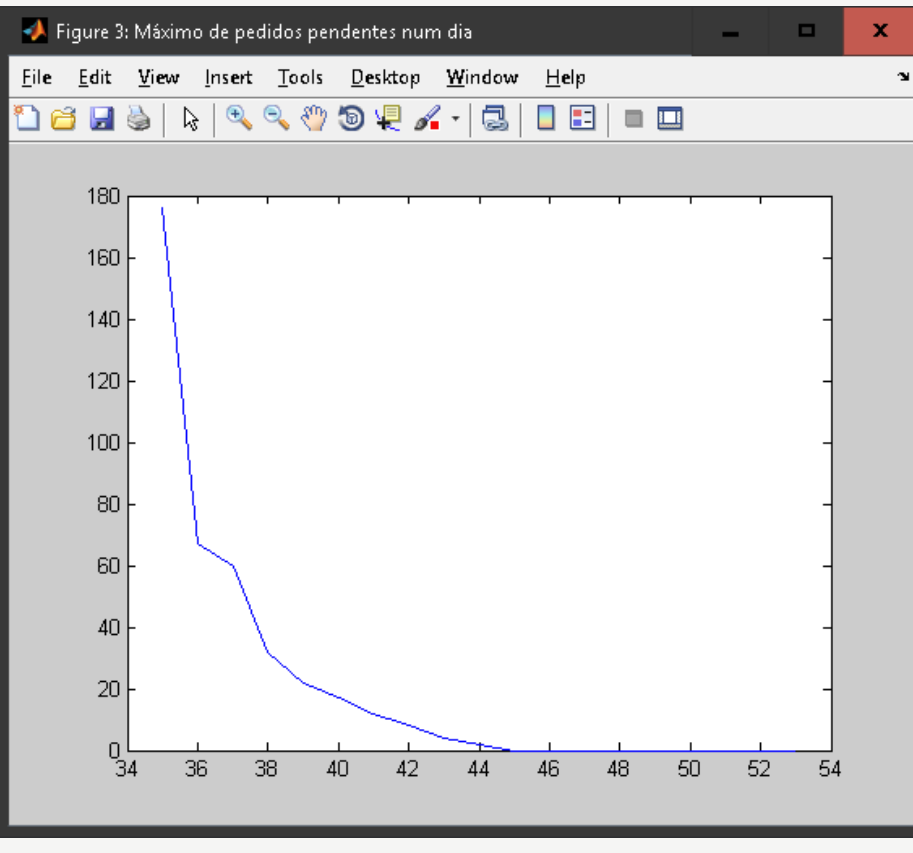

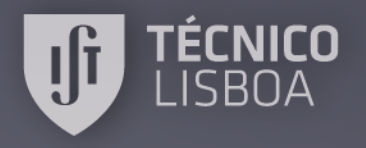

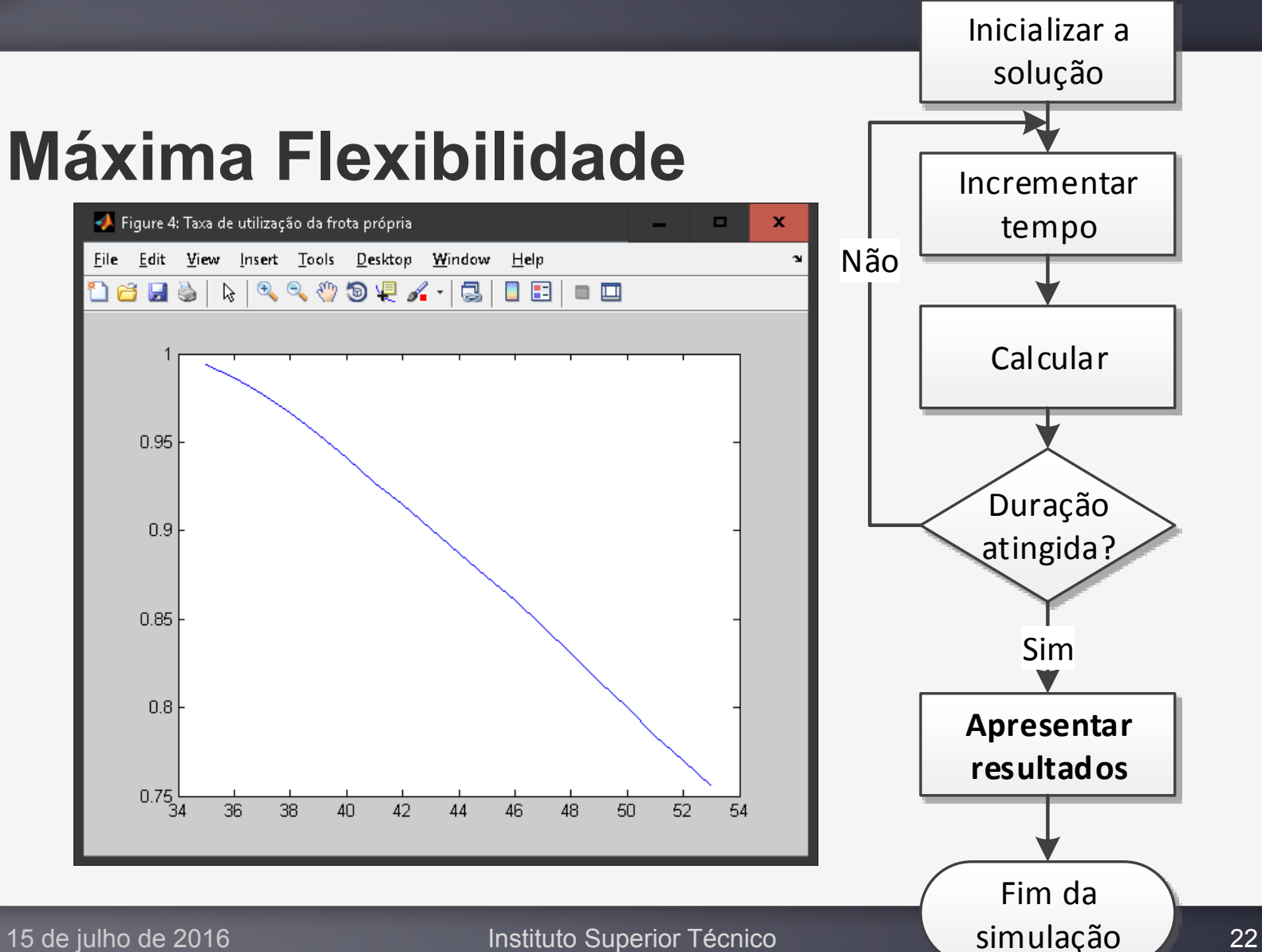

### **Máxima Flexibilidade**

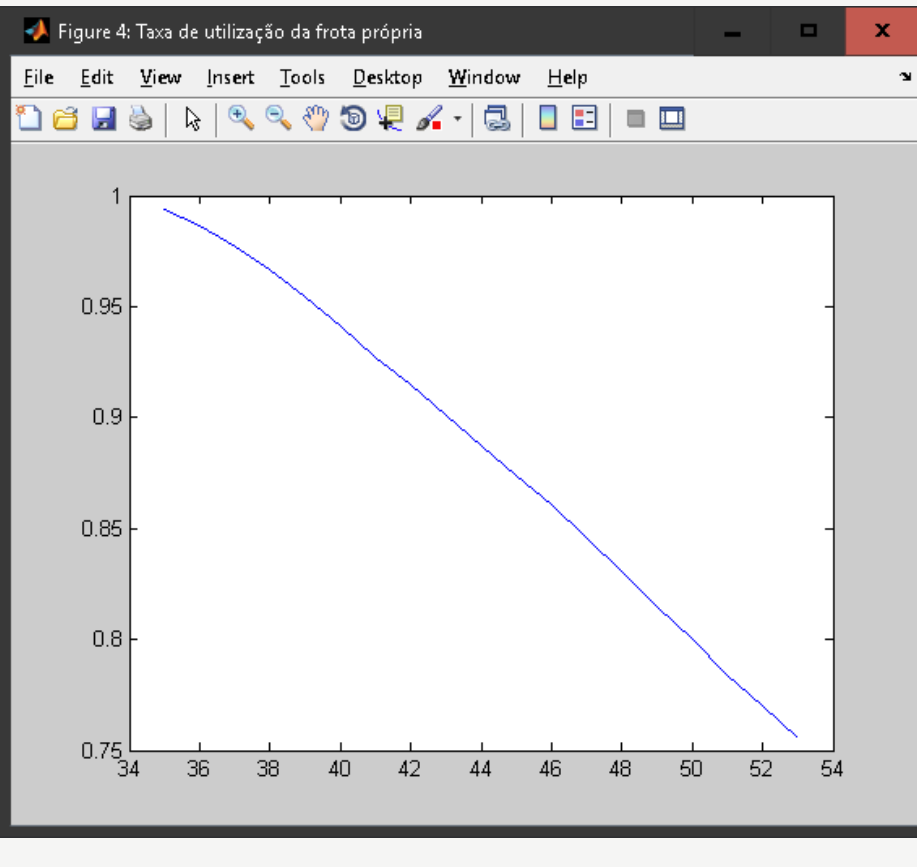

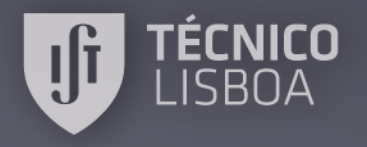

16 H S N

5

 $\overline{4}$ 

3

 $\overline{2}$ 

 $\mathbf{1}$ 

 $^{0L}_{34}$ 

36.

Início da simulação

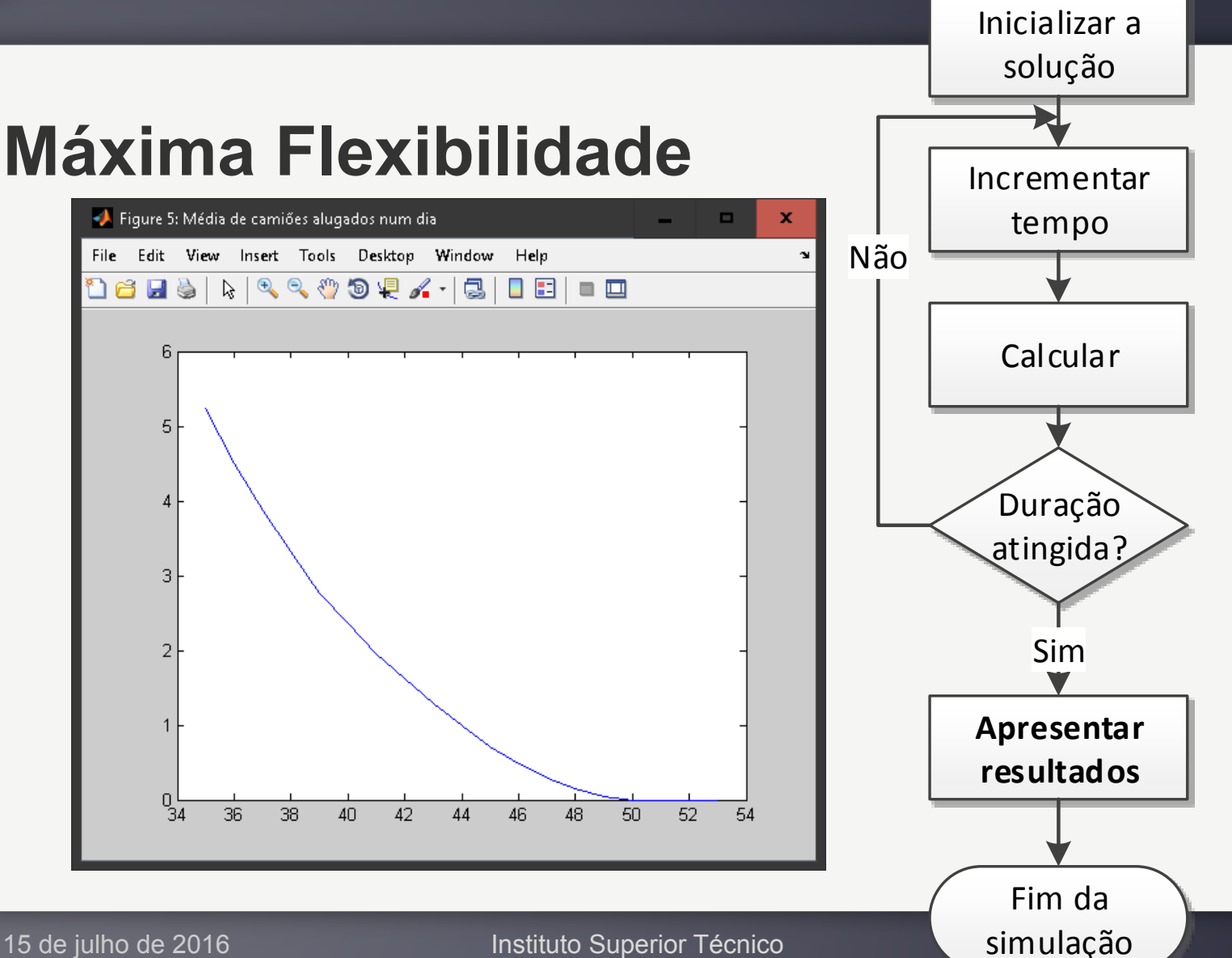

15 de julho de 2016 **Instituto Superior Técnico Castro de Simulação** 23

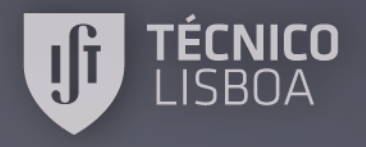

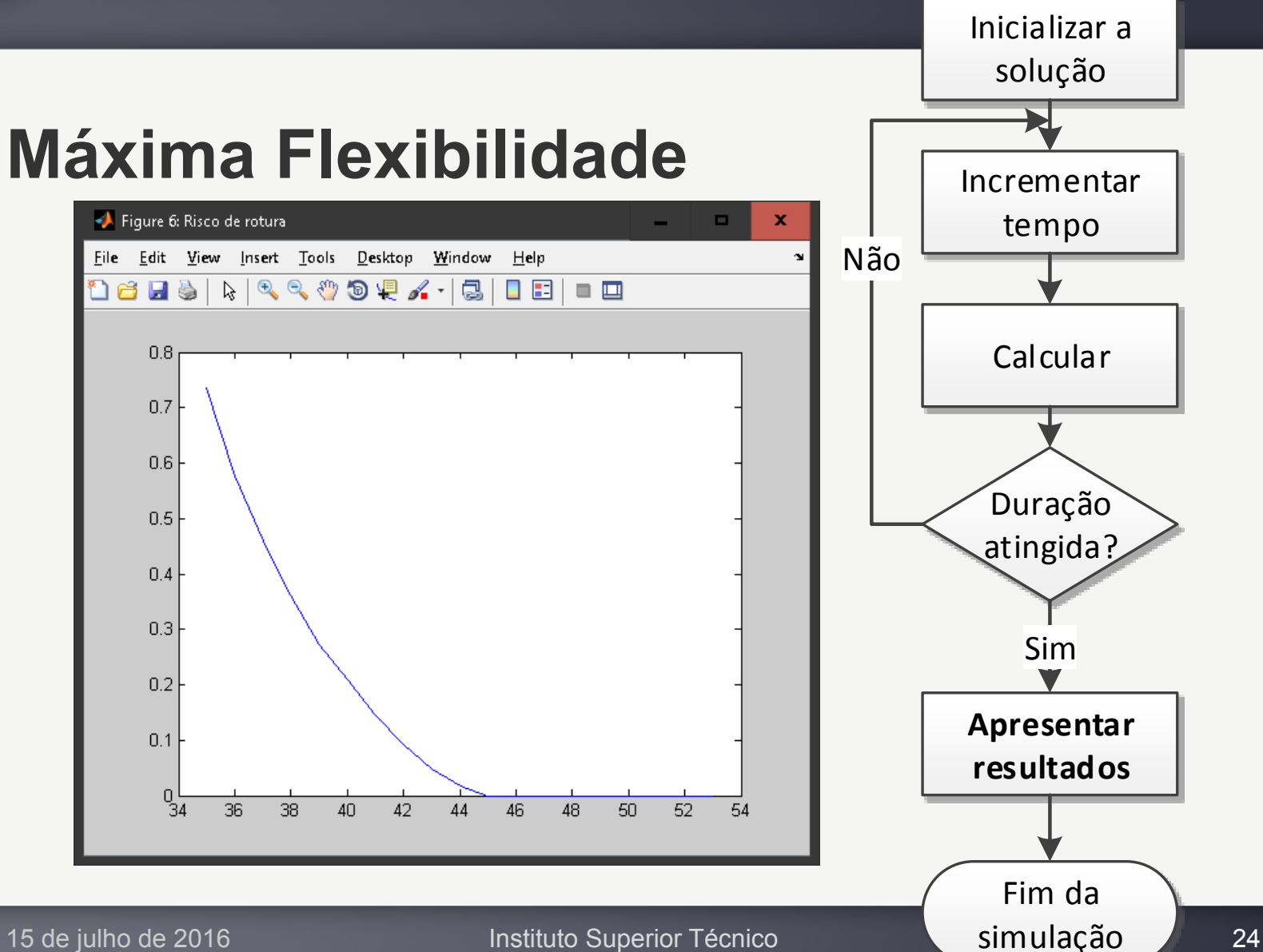

### **Máxima Flexibilidade**

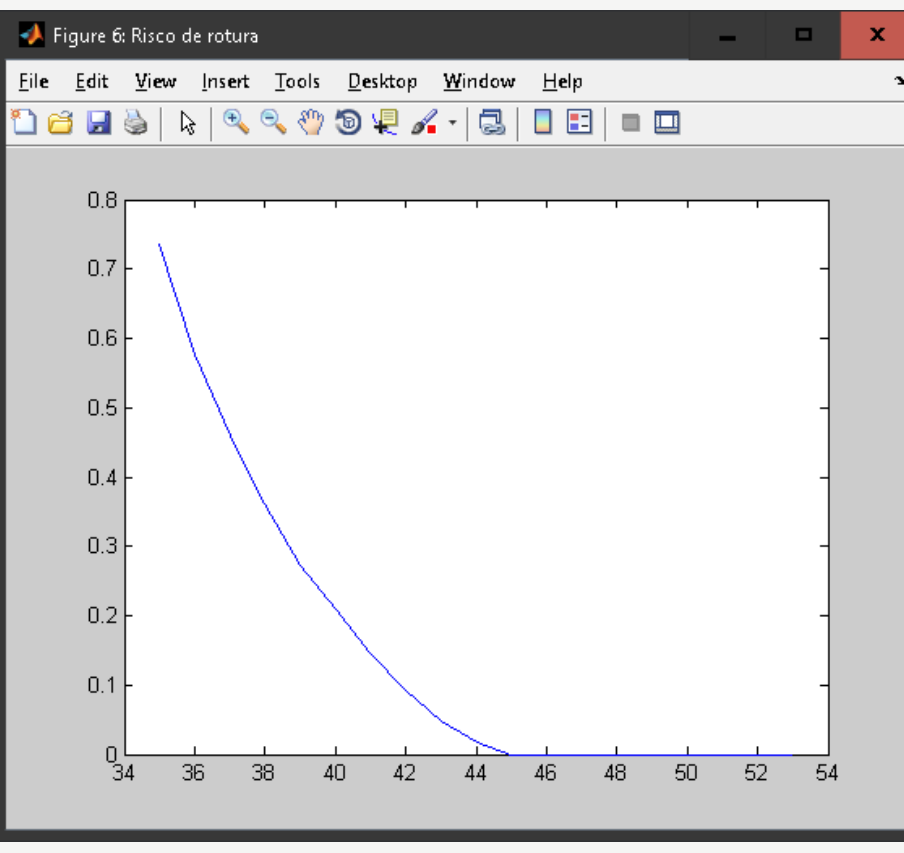

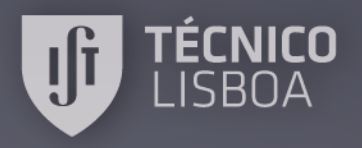

### **Conclusão**

- Resolução robusta do problema (e reutilizável).
- Apenas necessita de nível básico de programação informática.
- Permite aplicar e desenvolver a competência de programação informática.
- Retorno positivo dos alunos.

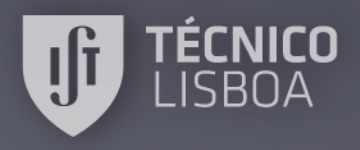

### Obrigado pela atenção! (francisco.regateiro@tecnico.ulisboa.pt)